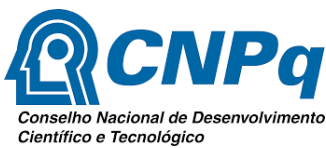

**SERVIÇO PÚBLICO FEDERAL MINISTÉRIO DA EDUCAÇÃO UNIVERSIDADE FEDERAL DO RIO GRANDE - FURG PRÓ-REITORIA DE PESQUISA E PÓS-GRADUAÇÃO - PROPESP DIRETORIA DE PESQUISA - DIPESQ** Av. Itália, km 8 - Bairro Carreiros, Rio Grande - RS, CEP: 96.203-900 Fone: (53) 3233-6821 FAX: 3233-6822 E-mail: dipesq@furg.br - Homepage: [http://www.propesp.furg.br](http://www.propesp.furg.br/)

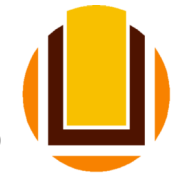

# **EDITAL PARA CLASSIFICAÇÃO DE PROJETOS DE PESQUISA DO PROGRAMA INSTITUCIONAL DE BOLSAS DE INICIAÇÃO CIENTÍFICA PIBIC/CNPq 2020-2021**

# **1 OBJETIVO**

Este Edital tem por objetivo engajar os estudantes de graduação nos diversos projetos desenvolvidos dentro da Instituição, de forma a contribuir para a formação de profissionais altamente qualificados e acelerar o posterior ingresso nos Programas de Pós-Graduação. Estabelece-se com este Edital o processo de classificação de projetos para a concessão de bolsas de iniciação científica do Conselho Nacional de Desenvolvimento Científico e Tecnológico (**PIBIC**/CNPq e **PIBIC-Af**/CNPq).

# **2 CRONOGRAMA**

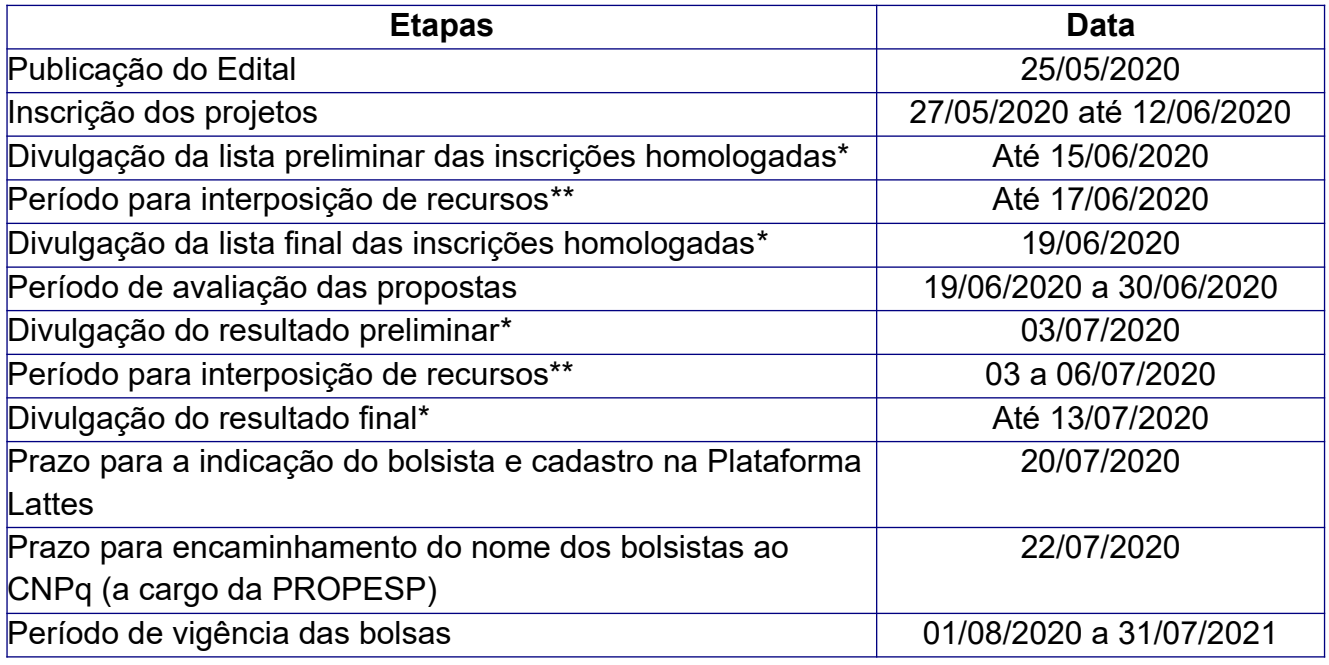

**(\*) A divulgação será feita no site da PROPESP.**

**(\*\*) Os recursos deverão ser enviados somente para o e-mail [dipesq.cbi@furg.br](mailto:dipesq.cbi@furg.br), até 23:59 h do último dia para recursos.**

# **3 INSCRIÇÕES**

3.1 A inscrição deverá ser feita através de cadastro online no site [www.sistemas.furg.br](http://www.sistemas.furg.br/) (SisBolsas/CNPq), de acordo com os prazos estabelecidos no cronograma.

3.2 Os documentos listados a seguir são obrigatórios e deverão ser enviados digitalmente:

a) Proposta para PROJETO DE INICIAÇÃO CIENTÍFICA do proponente, vinculada a projeto devidamente cadastrado no **SisProj** com status "aprovado" ou "aguardando aprovação" pela Unidade Acadêmica (e pelo respectivo Comitê de Ética, se necessário), cujas informações básicas devem estar contidas no formulário de PROJETO E CRONOGRAMA DE ATIVIDADES COM O PLANO DE TRABALHO DO BOLSISTA (formato PDF), utilizando obrigatoriamente o modelo 2020 disponível no site da PROPESP ([www.propesp.furg.br](http://www.propesp.furg.br/));

b) TABELA DE PONTUAÇÃO DO CV LATTES (formato XLS), utilizando obrigatoriamente o modelo disponível no site da PROPESP [\(www.propesp.furg.br](http://www.propesp.furg.br/)) relativo ao edital CNPq 2020, preenchida com todos os dados pelo proponente;

c) CURRÍCULO LATTES do proponente (formato PDF), utilizando **MODELO PERSONALIZADO** (padrão CNPq), selecionando apenas os campos que comprovam a produção declarada na planilha Excel do CV Lattes, com **PERÍODO DA PRODUÇÃO exclusivamente a partir de 2017**.

3.3 A falta de qualquer dos documentos exigidos no item 3.2, bem como documentos incorretos, implicará na desclassificação da proposta. Além disso, não serão aceitos arquivos enviados por e-mail.

**IMPORTANTE:** A qualquer tempo, a DIPESQ reserva o direito de solicitar documentação comprobatória da produção declarada na planilha do CV Lattes.

# **4 REQUISITOS DO PROJETO DE INICIAÇÃO CIENTÍFICA**

4.1 O formulário de PROJETO E CRONOGRAMA DE ATIVIDADES COM O PLANO DE TRABALHO DO BOLSISTA deve ser apresentado pelo proponente de maneira clara e resumida, ocupando, no máximo, 03 páginas digitadas em folha A4, com espaçamento 1,5, fonte Times New Roman tamanho 12, em língua portuguesa, com destaque para os seguintes aspectos:

a) Resumo do Projeto de Pesquisa cadastrado no SisProj-FURG;

- b) Justificativa;
- c) Objetivos da proposta;
- d) Desenvolvimento das atividades;
- e) Cronograma de atividades do bolsista.

4.2 O proponente é responsável pela sua proposta e projeto de pesquisa, pela veracidade de todas as informações fornecidas e pelo acompanhamento de todas as etapas do processo de seleção das propostas. A falta de qualquer documento exigido, bem como documentos incorretos, a desconformidade com o exigido pelo Edital e a não observância dos prazos estipulados implicarão em exclusão da proposta no processo de seleção.

4.3 Considerando todos os editais lançados pela Instituição (FURG) para concessão de bolsas (EPEC/FURG, PROBIC/FAPERGS, PROBITI/FAPERGS, PIBIC/CNPq, PIBITI/CNPq), é vetado que a mesma proposta e mesmo plano de trabalho sejam aprovados em mais de um Edital.

4.4 O proponente deverá utilizar o formulário de PROJETO E CRONOGRAMA DE ATIVIDADES COM O PLANO DE TRABALHO DO BOLSISTA, disponível no site da PROPESP ([www.propesp.furg.br](http://www.propesp.furg.br/)) na aba superior "Pesquisa", seguindo o caminho "Bolsas>Iniciação Científica>CNPq". O modelo pode ser encontrado também no Anexo I.

4.5 A planilha Excel para preenchimento da pontuação do CV Lattes e outras informações do proponente deverá ser acessada no site da PROPESP (www.propesp.furg.br) na aba superior "Pesquisa", seguindo o caminho "Bolsas>Iniciação Científica>CNPq". Esta planilha preenchida deverá ser anexada (no formato original Excel) no momento da inscrição pelo sistema SISBOLSAS. A forma de seu preenchimento pode ser vista no Anexo II. O Qualis para preenchimento deverá ser a última versão oficial disponível no site da CAPES <https://sucupira.capes.gov.br/sucupira/public/consultas/coleta/veiculoPublicacao> [Qualis/](https://sucupira.capes.gov.br/sucupira/public/consultas/coleta/veiculoPublicacaoQualis/listaConsultaGeralPeriodicos.jsf) [listaConsultaGeralPeriodicos.jsf](https://sucupira.capes.gov.br/sucupira/public/consultas/coleta/veiculoPublicacaoQualis/listaConsultaGeralPeriodicos.jsf) selecionando a área de maior afinidade do projeto.

4.6 O proponente deverá encaminhar a planilha de pontuação preenchida com todos os dados exigidos.

Versões do Qualis não oficiais implicarão na eliminação da proposta no processo.

4.7 Conforme legislação em vigor, projetos que envolvam experimentos com organismos geneticamente modificados devem informar o número de registro e data da publicação do certificado de qualidade em Biossegurança.

4.8 Conforme legislação em vigor, projetos que envolvam a utilização de compostos ou equipamentos que emitam radiações ionizantes, devem informar o número de registro junto à CNEN.

4.9 Conforme legislação em vigor, projetos que envolvam organismos do Filo Chordata, Subfilo Vertebrata, exceto seres humanos, deverão conter uma seção onde se explicite como estão sendo contemplados seus aspectos éticos, sendo obrigatória a apresentação do número de protocolo de entrada do projeto na CEUA/FURG.

4.10 No caso de pesquisa na área da Saúde, o projeto deverá conter uma seção em que se explicite como estão sendo contemplados seus aspectos éticos, sendo obrigatória a apresentação do número de protocolo de entrada do projeto na CEP/FURG.

4.11 No caso de pesquisa que envolva o acesso ao patrimônio genético nacional ou ao conhecimento tradicional associado deverá estar cadastrada no SisGen ([https://sisgen.gov.br](https://sisgen.gov.br/)).

4.12 A proposta de iniciação científica que não observar os requisitos acima será automaticamente desclassificada.

# **5 REQUISITOS DO PROPONENTE**

5.1 Possuir o título de doutor e experiência compatível com a função de orientador e formador de recursos humanos qualificados. Ainda, o proponente não deve possuir pendências em edições anteriores do Edital.

5.2 Possuir comprovada produção científica, tecnológica, industrial ou artístico-cultural a partir de 2017.

5.3 Assumir compromisso formal com as atividades de orientação do bolsista nas diversas fases do trabalho proposto.

5.4 Assegurar condições necessárias à realização do trabalho.

5.5 Ser servidor integrante do quadro permanente desta Instituição e não estar afastado por qualquer motivo durante a vigência da bolsa, exceto quando possível a execução das atividades pelo bolsista com acompanhamento remoto, pelo prazo máximo de 3 meses, e de acordo com plano de trabalho específico do bolsista para o período de afastamento, conforme determinação do Comitê de Ciência, Tecnologia e Inovação da FURG.

5.6 Conforme determinação do CCTI (Comitê de Ciência, Tecnologia e Inovação) e CIB (Comitê Institucional de Bolsas), permite-se a participação do servidor afastado (ou que venha a se afastar) durante o período de vigência da bolsa, desde que cumpridas TODAS as exigências abaixo:

a) o afastamento (ou a soma dos afastamentos) no período não ultrapasse 3 meses;

b) a execução das atividades do bolsista seja compatível com orientação remota. Neste caso, plano de trabalho específico deve ser estabelecido para o período de afastamento;

c) estarão impedidos de participar deste edital os servidores afastados por motivos de saúde, incluindo licença maternidade.

5.7 Não poderão concorrer a esse Edital os professores visitantes, voluntários e bolsistas (PNPD/CAPES, DOC Fix FAPERGS, outros). O impedimento de que trata este item não se aplica aos pesquisadores detentores de Bolsas de Produtividade em Pesquisa (PQ) ou Desenvolvimento Tecnológico (DT), desde que ainda na categoria de ativos no quadro regular de docentes ou técnicos da FURG.

5.8 Indicar o estudante (no caso da aprovação da quota) com perfil e desempenho compatíveis com as atividades previstas, observando princípios éticos e conflitos de interesse, até o prazo final definido neste Edital, sob o risco de perda da quota.

5.9 A seleção do estudante para a quota é de inteira responsabilidade do orientador.

5.10 Solicitar a exclusão de bolsistas, quando necessário, podendo indicar novo bolsista para a vaga, desde que satisfeitos os prazos operacionais adotados pela agência de fomento. Os bolsistas excluídos não poderão retornar ao sistema na mesma vigência.

5.11 A substituição do bolsista deverá ser feita no momento do cancelamento e deverá observar os prazos definidos pela PROPESP: a saber, antes do dia 5 de cada mês. O novo bolsista ficará sujeito a todos os requisitos listados no item 7 deste edital.

5.12 Comunicar imediatamente à Diretoria de Pesquisa quaisquer impedimentos do bolsista.

5.13 Acompanhar as exposições dos resultados finais feitas pelo bolsista por ocasião do Evento de Avaliação do Programa.

5.14 É vedado ao orientador repassar direta ou indiretamente a terceiros a orientação de seu bolsista, mesmo quando em período de afastamento de que trata o item 5.6 deste edital.

5.15 É vedada a divisão da mensalidade de uma bolsa entre dois ou mais alunos.

5.16 O proponente que não observar os requisitos acima será automaticamente desclassificado.

## **IMPORTANTE:**

a) O proponente é o responsável pela elaboração da proposta de projeto de iniciação científica e do projeto cadastrado no SisProj ao qual está vinculado;

b) O orientador e o bolsista deverão estar presentes no Evento de Avaliação do Programa;

c) Cada proponente poderá solicitar, no máximo, 1 (uma) quota de bolsa;

d) Considerando todos os editais lançados pela Instituição (FURG) para concessão de bolsas de Iniciação Científica no ano de 2020 (EPEC, PROBIC/FAPERGS e PIBIC/CNPq), os proponentes não poderão acumular mais do que duas quotas;

e) O proponente deverá participar, sempre que convidado pelas Pró-Reitorias da FURG, das Comissões Julgadoras e nas Atividades do Evento de Avaliação do Programa.

f) O proponente que não observar os requisitos acima será automaticamente desclassificado.

# **6 PROCESSO DE CLASSIFICAÇÃO**

6.1 A avaliação será feita pelos membros do Comitê Institucional de Bolsas e/ou avaliadores *ad-hoc*. A classificação será realizada na área de conhecimento declarada pelo proponente.

6.2 No caso do Comitê Institucional de Bolsas considerar que a proposta de iniciação científica foi inscrita em Grande Área ou Área de Avaliação do Qualis discrepante, a mesma será redirecionada para a área julgada compatível.

6.3 O quantitativo de quotas de iniciação científica por área do conhecimento será computado de acordo com a demanda qualificada.

6.4 A classificação das propostas será realizada considerando:

a) Pontuação do Currículo Lattes;

b) Pontuação por participação em PPG S*tricto Sensu* na Instituição (membro permanente/ colaborador) na área de avaliação da proposta;

c) Pontuação por ser detentor de Bolsa de Produtividade em Pesquisa ou Produtividade em Desenvolvimento Tecnológico e Extensão Inovadora do CNPq;

d) Pontuação por ser classificado como Recém-Doutor (doutoramento a partir de 2015).

6.5 As propostas serão classificadas em **RECOMENDADA** ou **NÃO RECOMENDADA**. Propostas indicadas pelos avaliadores ou consultores *ad-hoc* como **NÃO RECOMENDADAS** serão **DESCLASSIFICADAS**.

6.6 Havendo saldo de bolsas em função da nota mínima do currículo e da demanda qualificada na área de conhecimento, as quotas não preenchidas serão direcionadas para as demais áreas do conhecimento, e distribuídas seguindo a ordem de classificação.

6.7 Casos omissos serão tratados pelo Comitê Institucional de Bolsas.

# **7. REQUISITOS E OBRIGAÇÕES DO BOLSISTA**

7.1 O bolsista ingressante neste programa deverá ser aluno regularmente matriculado na Instituição e ter bom desempenho acadêmico.

7.2 O bolsista não deve ter reprovação em disciplinas afins com o projeto de pesquisa.

7.3 O bolsista ingressante neste subprograma não poderá estar no último semestre do curso.

7.4 O bolsista ingressante neste subprograma deverá dedicar-se integralmente às atividades acadêmicas e de pesquisa, em ritmo compatível com as atividades exigidas durante o ano letivo (regime de 20 h semanais), e de forma intensificada durante as férias letivas.

7.5 O bolsista ingressante neste subprograma não poderá se afastar da Instituição em que desenvolve seu projeto de pesquisa, exceto para a realização de pesquisa de campo ou estágio de pesquisa, por período limitado, com autorização expressa da coordenação do Programa, após solicitação justificada e endossada pelo orientador.

7.6 O bolsista não poderá acumular esta bolsa com qualquer outra, interna ou externa a FURG, com estágio remunerado ou ter qualquer outro tipo de vínculo empregatício.

7.7 Não será considerado acúmulo a manutenção simultânea desta quota de bolsa com auxílios de natureza assistencial, de manutenção ou de permanência.

7.8 O bolsista deverá possuir currículo cadastrado e atualizado na plataforma Lattes.

7.9 O bolsista, sempre que solicitado, deverá apresentar informações sobre o andamento das atividades propostas.

7.10 O bolsista deverá fazer referência à sua condição de bolsista PIBIC/CNPq nas publicações e trabalhos apresentados.

7.11 O bolsista deverá, ao término do período de duração da bolsa, apresentar os resultados finais da pesquisa no Evento de Avaliação do Programa.

7.12 O bolsista deverá apresentar, de acordo com calendário, o relatório final, seguindo as normas estabelecidas. O modelo deve ser o disponibilizado no site da PROPESP ([www.propesp.furg.br\)](http://www.propesp.furg.br/) na aba superior "Pesquisa", seguindo o caminho "Bolsas>Iniciação Científica>CNPq".

7.13 O bolsista não poderá ter relação de parentesco com o orientador, o que inclui cônjuge, companheiro ou parente em linha reta, colateral ou por afinidade, até o terceiro grau, inclusive (Vide artigo 7.1A da RN-017/2006 do CNPq).

7.14 O bolsista deverá comunicar imediatamente ao orientador quaisquer impedimentos ou desinteresse à continuidade de sua condição de bolsista do programa.

7.15 O bolsista que, independente do motivo, deixar de participar do programa, deverá apresentar relatório parcial das atividades desenvolvidas no projeto.

7.16 A indicação de bolsistas que não observar os requisitos acima será indeferida.

7.17 O bolsista deverá devolver CNPq, em valores atualizados, as mensalidades recebidas indevidamente caso os requisitos e compromissos estabelecidos acima não sejam cumpridos.

# **8 DISPOSIÇÕES FINAIS**

8.1 A submissão de proposta para este programa implica no aceite de todos os termos deste Edital e das normas específicas da agência financiadora da bolsa (CNPq).

8.2 A vacância na ocupação das quotas por um período superior a um mês implicará no redirecionamento da mesma a outro projeto de iniciação científica da mesma área, conforme ordem de classificação.

8.3 No caso de falecimento, exoneração, afastamento (ou a soma de afastamentos) por período superior a 3 (três) meses ou qualquer outro impedimento do orientador durante o período de vigência da bolsa, a mesma será redirecionada a outro projeto de iniciação científica, conforme ordem de classificação.

8.4 A quota de bolsa poderá ser cancelada ou suspensa a qualquer momento, em caso de não cumprimento das normas estabelecidas neste Edital.

8.5 A PROPESP não se responsabilizará por falhas no sistema online de submissões.

8.6 A duração máxima da quota de bolsa será de até 12 (doze) meses.

8.7 É obrigatório que o bolsista seja titular de conta corrente no Banco do Brasil, e que esta conta não seja conjunta.

8.8 Os resultados do Processo de Seleção do presente Edital serão divulgados no site da PROPESP ([www.propesp.furg.br\)](http://www.propesp.furg.br/) e no site da FURG ([www.furg.br](http://www.furg.br/)) conforme definido no cronograma.

8.9 É facultada a solicitação de reconsideração do resultado do Processo de Seleção, desde que observados os prazos definidos no cronograma. As solicitações de recurso devem ser feitas pelo próprio proponente para o e-mail da Coordenação de Bolsas Institucionais [\(dipesq.cbi@furg.br](mailto:dipesq.cbi@furg.br)).

8.10 Os casos omissos serão resolvidos no âmbito da Pró-Reitoria de Pesquisa e Pós-Graduação e do Comitê Institucional de Bolsas.

Rio Grande (RS), 25 de maio de 2020.

Prof. Dr. Eduardo Resende Secchi Pró-Reitor de Pesquisa e Pós-Graduação (via original encontra-se assinada)

#### **ANEXO I**

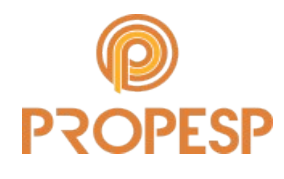

**SERVIÇO PÚBLICO FEDERAL MINISTÉRIO DA EDUCAÇÃO UNIVERSIDADE FEDERAL DO RIO GRANDE - FURG PRÓ-REITORIA DE PESQUISA E PÓS-GRADUAÇÃO - PROPESP DIRETORIA DE PESQUISA - DIPESQ** Av. Itália, km 8 - Bairro Carreiros, Rio Grande – RS, CEP: 96.203-900 Fone: (53) 3233-6821 FAX: 3233-6822 E-mail: dipesq@furg.br - Homepage: [http://www.propesp.furg.br](http://www.propesp.furg.br/)

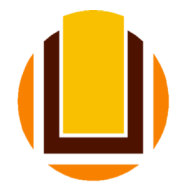

## **PLANO DE TRABALHO E CRONOGRAMA DE ATIVIDADES DO(A) BOLSISTA - VERSÃO 2020 -**

**O arquivo não deve possuir mais de 3 (três) páginas.**

#### **PREENCHIMENTO EM FOLHA A4, FONTE TIMES NEW ROMAN 12, ESPAÇAMENTO 1.5.**

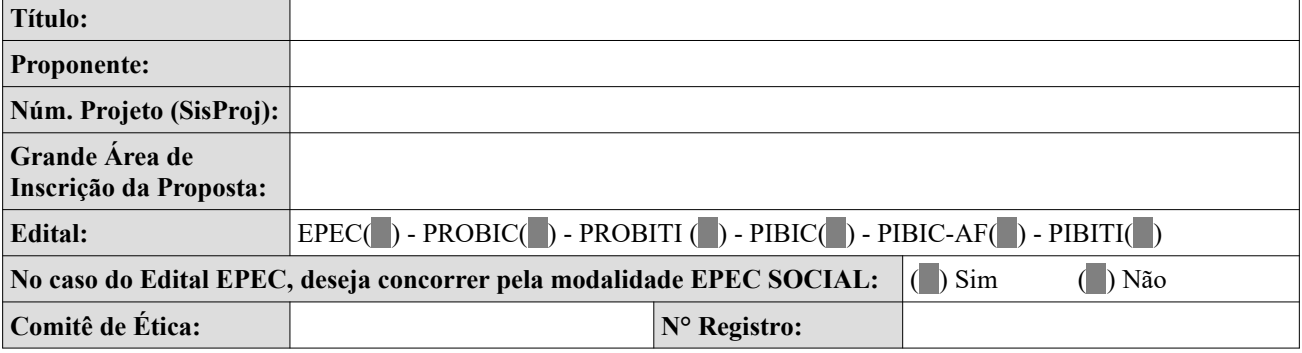

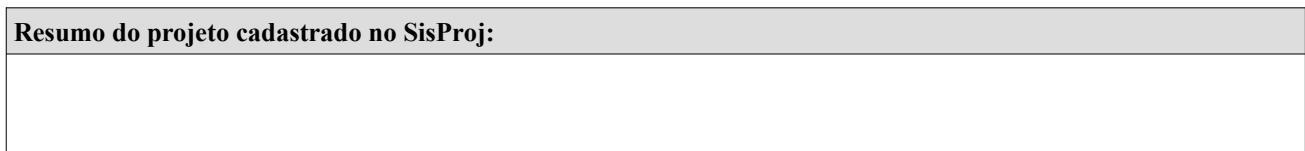

**Justificativa:**

\*Qual a contribuição do projeto para o desenvolvimento científico, tecnológico, econômico ou social esperado.

**Objetivos:**

\*Quais são os objetivos geral e específicos da proposta.

### **Desenvolvimento das atividades:**

\*Descrever as atividades que o bolsista executará.

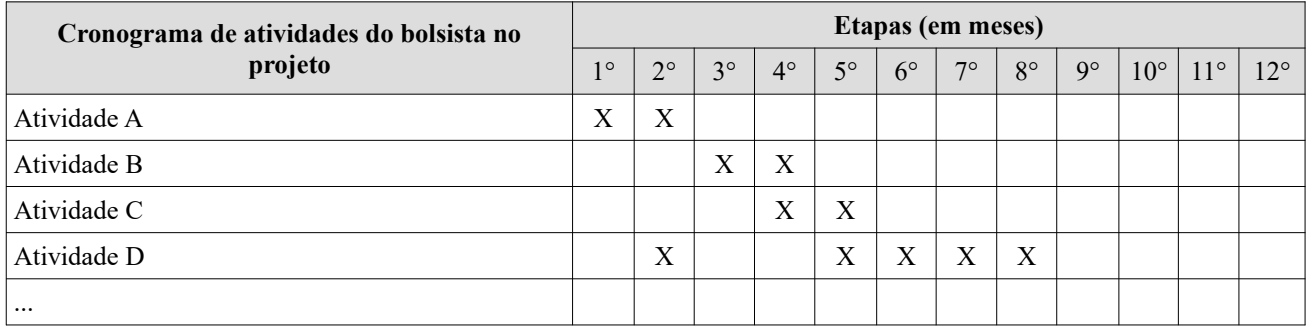

#### **ANEXO II**

### **ORIENTAÇÕES QUANTO AO PREENCHIMENTO DA PLANILHA DE CV-LATTES**

### **PARTE I – IDENTIFICAÇÃO DO PROPONENTE E DA PROPOSTA**

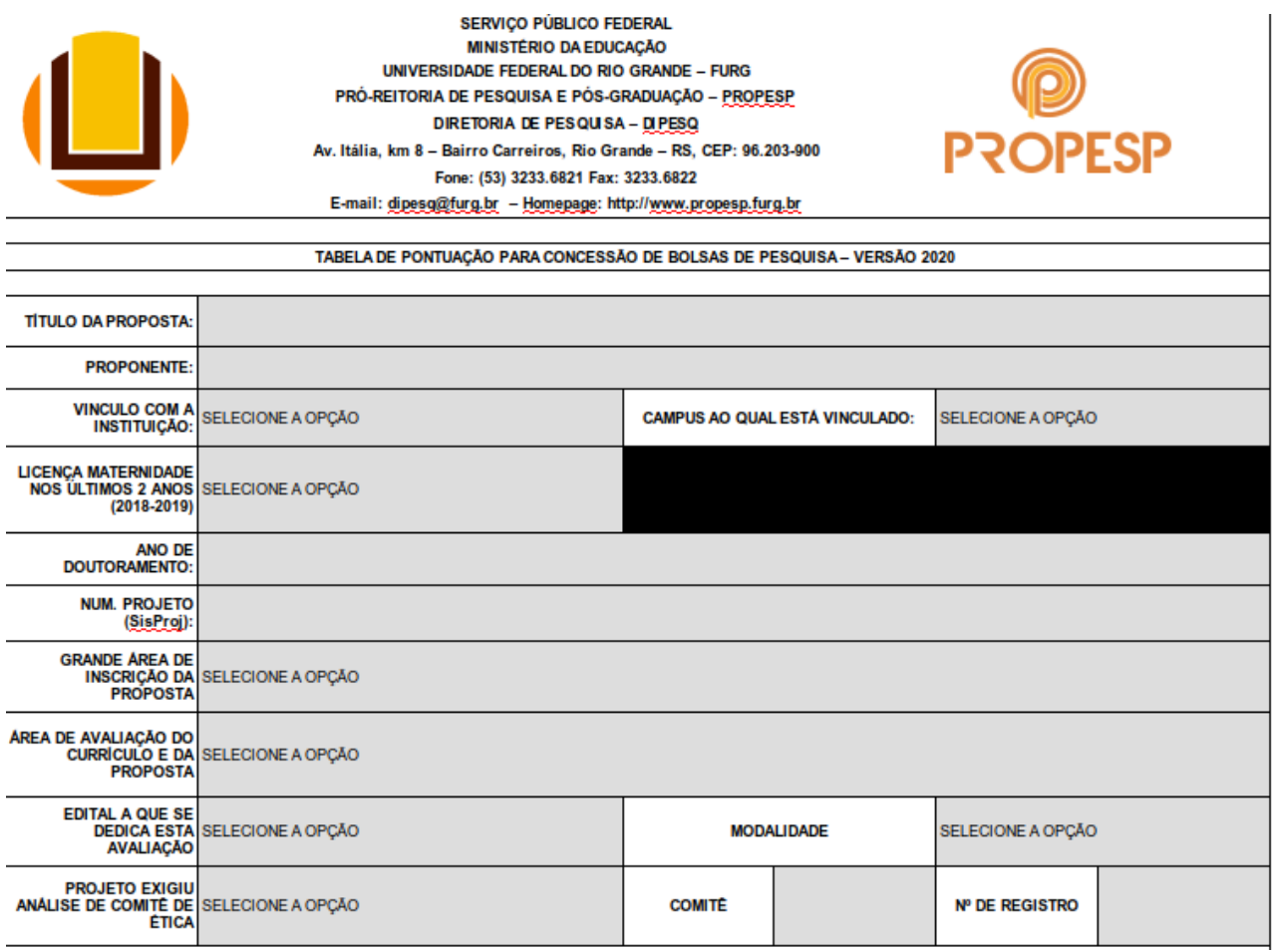

### **TÍTULO DA PROPOSTA:**

O título da proposta de bolsa não precisa ser, necessariamente, igual ao título do projeto cadastrado no SisProj. A proposta pode ser parte de um projeto.

#### **PROPONENTE:**

O coordenador da proposta de bolsa deve ser coordenador de projeto cadastrado no SisProj, desde que cumpra as demais exigências do edital.

#### **VÍNCULO COM A INSTITUIÇÃO:**

Aqui são previstas 3 modalidades: DOCENTES, TÉCNICOS e OUTROS (que compreende os casos de PROFESSORES VOLUNTÁRIOS, VISITANTES e POS-DOCs ). Quem se enquadrar na categoria OUTROS não poderá participar deste Edital.

#### **CAMPUS AO QUAL ESTÁ VINCULADO:**

O proponente deverá indicar em qual dos campi está lotado: Rio Grande (RG), Santo Antônio da Patrulha (SAP), São Lourenço do Sul (SLS) e Santa Vitória do Palmar (SVP). Este campo será

utilizado no Edital EPEC para identificar as propostas que se enquadram na reserva de quotas para os campi fora da sede.

### **LICENÇA MATERNIDADE NOS ÚLTIMOS 2 ANOS:**

A proponente que esteve em licença maternidade em 2018-julho 2020 e que (no Edital EPEC) deseja enquadrar-se na reserva de quotas previstas para esta modalidade deve marcar a opção SIM, sem prejuízo para sua eventual classificação sem a necessidade de atendimento a esta reserva de vagas.

### **ANO DE DOUTORAMENTO:**

O proponente deverá indicar o ano que obteve o seu título de doutor. Este campo será utilizado no edital EPEC para identificar as propostas que se enquadram na reserva de quotas para proponentes RECÉM-DOUTORES. Nos Editais FAPERGS e CNPq, os proponentes que se enquadram no perfil de RECÉM-DOUTORES ganham um incentivo na forma de acréscimo na nota, bastando selecionar a opção SIM ao final da planilha.

## **NÚMERO DO PROJETO (SisProj):**

Todo projeto cadastrado no SisProj recebe um número. No caso dos projetos de Pesquisa, o número (###) segue o termo "PESQ". Portanto, o proponente deverá indicar o número no formato "PESQ-###".

## **GRANDE ÁREA DE INSCRIÇÃO DA PROPOSTA:**

Corresponde a área na qual a proposta melhor se enquadra: a) CIÊNCIAS EXTAS E DA TERRA, b) CIÊNCIAS BIOLÓGICAS, c) ENGENHARIAS, d) CIÊNCIAS DA SAÚDE, e) CIÊNCIAS AGRÁRIAS, f) CIÊNCIAS SOCIAIS E APLICADAS, g) CIÊNCIAS HUMANAS, h) LINGUÍSTICA, LETRAS E ARTES. A distribuição das quotas é feita entre estas 8 (oito) áreas de acordo com a demanda qualificada. Entende-se como demanda qualificada o número de propostas homologadas em cada área. Em especial, no caso das áreas indicadas nos itens a), d) e h), existem subdivisões devido à especificidade das Unidades participantes. A divisão das quotas entre as subáreas é feita mediante a demanda qualificada de cada subárea frente a demanda na respectiva área.

## **ÁREA DE AVALIAÇÃO DO CURRÍCULO E DA PROPOSTA:**

Faz referência à área de avaliação segundo a lista da CAPES. A ÁREA DE AVALIAÇÃO DO CURRÍCULO E DA PROPOSTA deve estar diretamente relacionada à ÁREA DE INSCRIÇÃO DA PROPOSTA, e deve ser utilizada para nortear a classificação dos artigos publicados. No sítio da Capes, O EVENTO DE CLASSIFICAÇÃO dos periódicos a utilizar deve ser, obrigatoriamente, o do QUADRIÊNIO 2013-2016, ou mais atual, caso seja divulgado durante a vigência deste edital. No caso de uma revista não estar qualificada neste período, utiliza-se o quadriênio anterior. Em não sendo possível a classificação, o artigo não será contabilizado.

#### **EDITAL A QUE SE DEDICA ESTA AVALIAÇÃO:**

Visto que uma única planilha será utilizada para todos os editais para concessão de bolsas de Iniciação Científica e Tecnológica da FURG (o que facilita o preenchimento por parte dos proponentes) torna necessário que se faça a indicação do edital no qual a proposta pleiteia a quota. As opções de seleção são: EPEC, FAPERGS e CNPq. O candidato deve ter atenção ao selecionar o edital a que concorrerá, pois a seleção incorreta altera o somatório da pontuação final da planilha.

#### **MODALIDADE:**

 $\overline{1}$ 

A modalidade está diretamente relacionada à escolha do EDITAL A QUE SE DEDICA ESTA AVALIAÇÃO. E segue a seguinte relação:

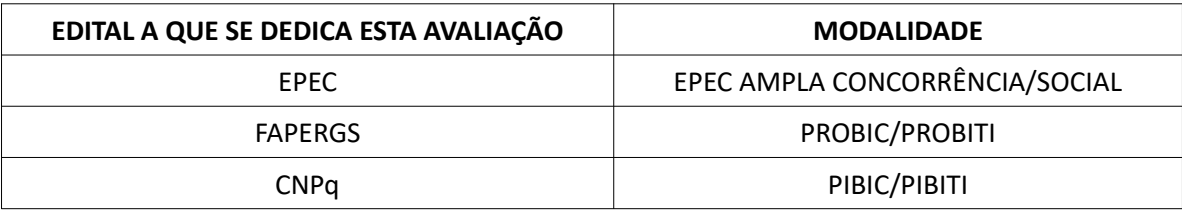

Em particular, no Edital EPEC/FURG, o campo MODALIDADE será utilizado para identificar as propostas que se enquadram na reserva de quota para contratação de bolsistas que ingressaram na FURG por alguma das modalidades de Ações Afirmativas. A indicação de que o proponente aceita participar do programa PIBIC-Af do CNPq, não implica em desvantagem quanto à livre concorrência, ou seja, às demais quotas de bolsas PIBIC-CNPq.

## **PROJETO EXIGIU ANÁLISE DE COMITÊ DE ÉTICA / COMITÊ / NÚMERO DE REGISTRO:**

No caso de projeto, ao qual a proposta está vinculada, ter passado por, ou estar em análise de algum dos Comitês de Ética previstos em Edital, a opção SIM deve ser selecionada bem como informar qual COMITÊ analisou o caso e o respectivo NÚMERO DE REGISTRO.

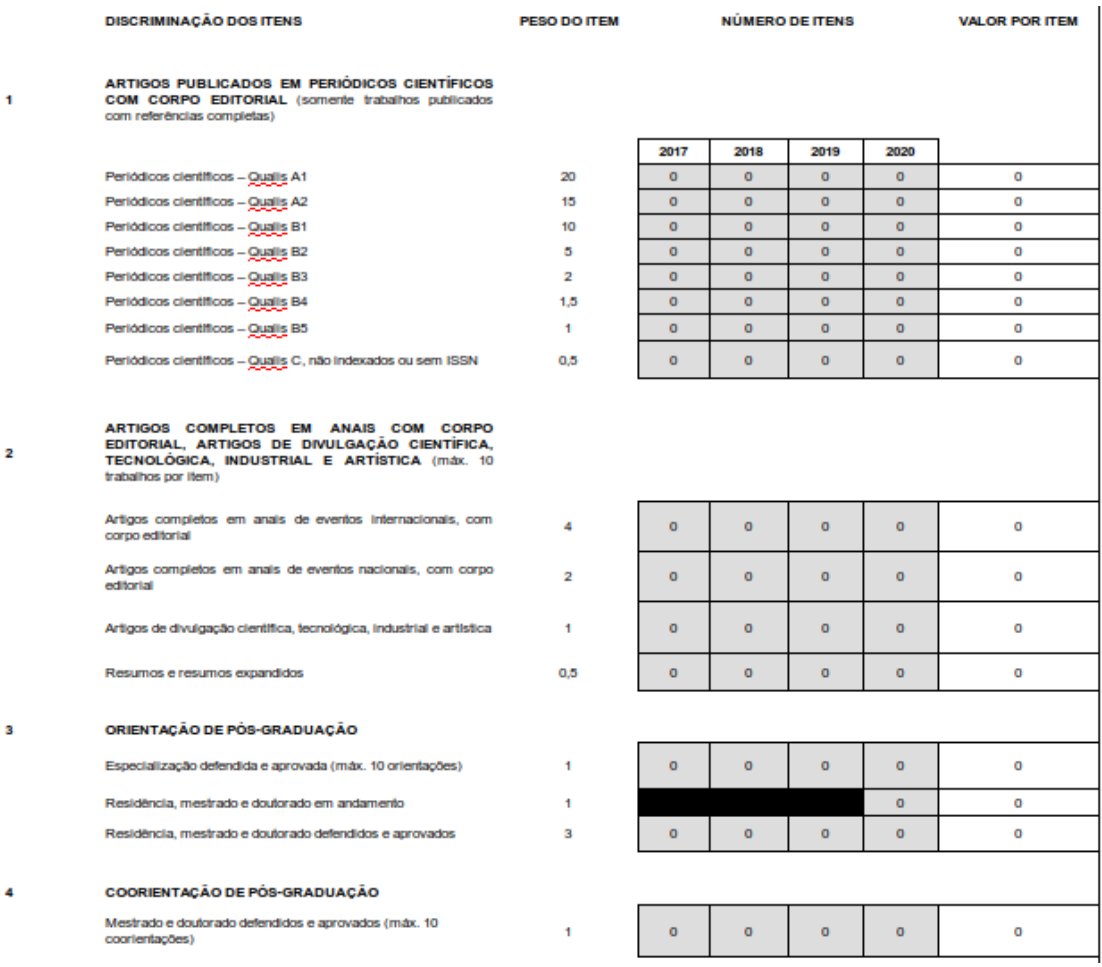

#### **PARTE II – REGISTRO DA PRODUÇÃO DO PROPONENTE**

Nesta parte de descrição da produção intelectual do proponente, o preenchimento é feito apenas nas áreas hachuradas. O proponente deverá indicar o NÚMERO DE ITENS produzidos em cada um dos ANOS (2017-2020) em cada uma das 7 (sete) CATEGORIAS.

Vale lembrar que algumas categorias possuem um limite no número de itens e a planilha está programada para obedecer este limite.

O valor final de cada item em cada categoria será somado, e o registro do total será feito na célula SOMA.

#### **ARTIGOS PUBLICADOS EM PERIÓDICOS CIENTÍFICOS COM CORPO EDITORIAL:**

A classificação dos artigos deve ser feita de acordo com a ÁREA DE AVALIAÇÃO DO CURRÍCULO E DA PROPOSTA feita previamente, utilizando obrigatoriamente o QUADRIÊNIO 2013-2016 como EVENTO DE CLASSIFICAÇÃO. Artigo aceito só poderá ser avaliado se estiver com DOI válido.

#### **ARTIGOS COMPLETOS EM ANAIS COM CORPO EDITORIAL:**

Estabelece-se o entendimento de que EVENTOS NACIONAIS serão todos aqueles realizados no país. Serão considerados EVENTOS INTERNACIONAIS todos aqueles realizados fora do país e aqueles realizados no país, mas organizados por órgãos internacionais. Além disso, deve-se considerar como TRABALHO COMPLETO aquele cujo texto contenha: Introdução, Material e Métodos, Resultados, Discussão e Referências.

#### **LIVROS:**

Não serão considerados capítulo de livro os trabalhos publicados em livros de resumos de eventos e/ou com até 2 (duas) páginas.

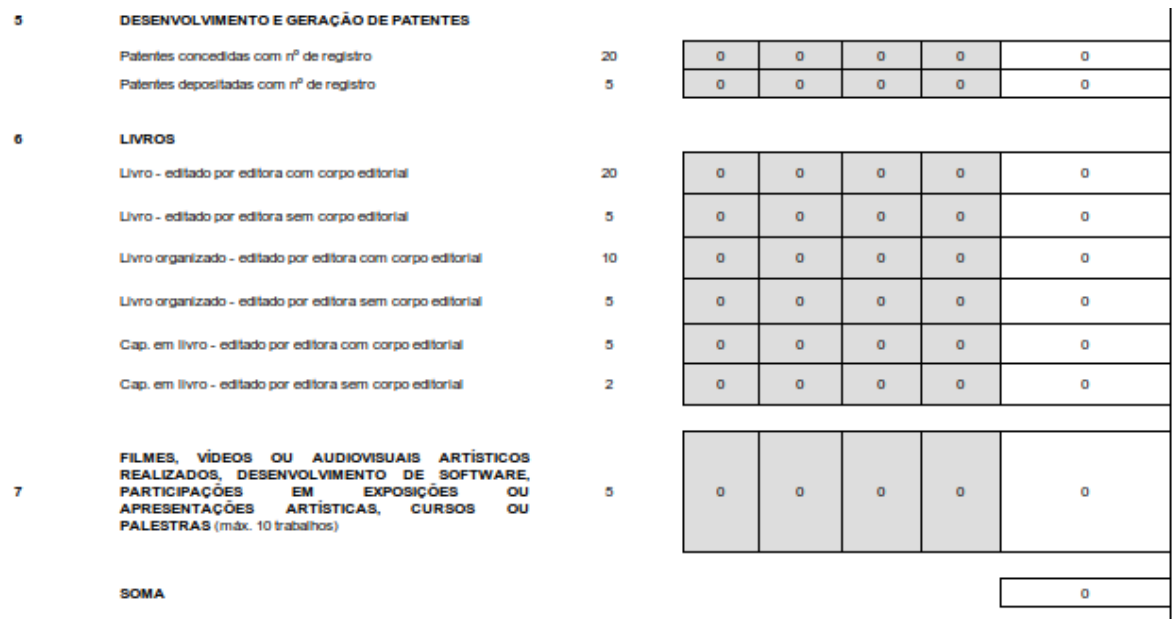

#### **PARTE III – OUTRAS INFORMAÇÕES SOBRE O PROPONENTE**

Nesta parte, o proponente deve utilizar apenas as áreas hachuradas onde as opções SIM e/ou NÃO ficam ativas de acordo com o preenchimento da Parte I da planilha Excel. Destaca-se que dependendo do Edital ao qual se pretende concorrer, alguns itens são considerados em detrimento de outros, tornando importante o preenchimento correto de todos os dados.

Na célula NOTA FINAL ficará armazenada a nota que o proponente utilizará para concorrer a quota de bolsa. Após o preenchimento da planilha, a mesma deve ser salva no formato original Excel para submissão através do SisBolsas.

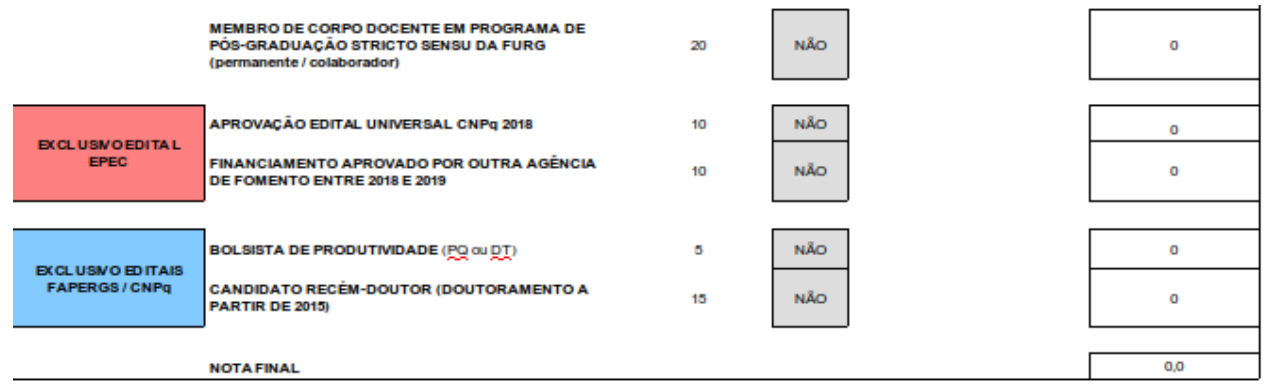

## **IMPORTANTE:**

a) O preenchimento de todos os campos indicados na Parte I é obrigatório, e são feitos apenas nas áreas hachuradas. A falta de qualquer informação pode implicar no cálculo incorreto da nota final do proponente;

b) A GRANDE ÁREA DE INSCRIÇÃO DA PROPOSTA e ÁREA DE AVALIAÇÃO DO CURRÍCULO E DA PROPOSTA indicados na planilha Excel devem ser os mesmos indicados no SisBolsas no momento da inscrição;

c) Entende-se que os proponentes RECÉM-DOUTORES são todos aqueles que obtiveram o título de doutor nos últimos 60 meses;

d) As quotas para docentes mulheres que estiveram em licença maternidade nos últimos 2 anos (2018 e 2019) serão verificadas com a lista obtida junto à PROGEP e seguirão a ordem de classificação e a demanda qualificada entre as suplentes no processo;

e) No caso de não haver candidatos em número suficiente para usufruir das quotas reservadas, as mesmas serão repassadas para a AMPLA CONCORRÊNCIA.